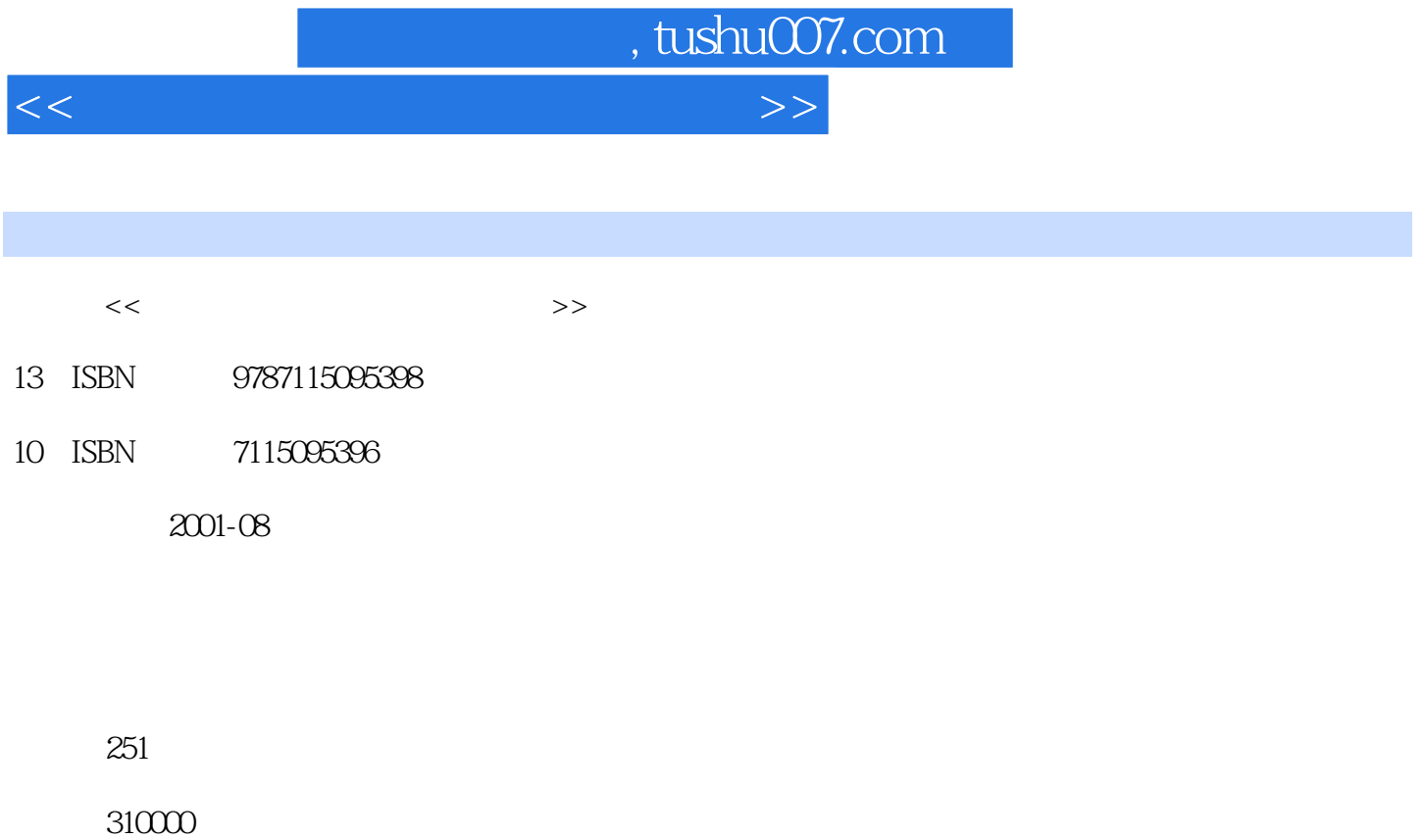

extended by PDF and the PDF

更多资源请访问:http://www.tushu007.com

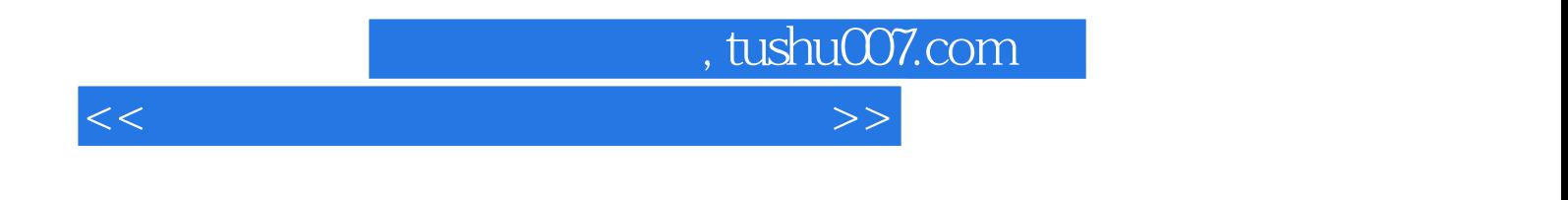

ads max 4

 $8<sub>8</sub>$ 

本书适合想学习用3ds max制作建筑效果图的初学者阅读,也可供一些初级培训班作为教材使用。

 $<<$  and  $<<$  and  $<<$  and  $<<$  and  $<<$ 

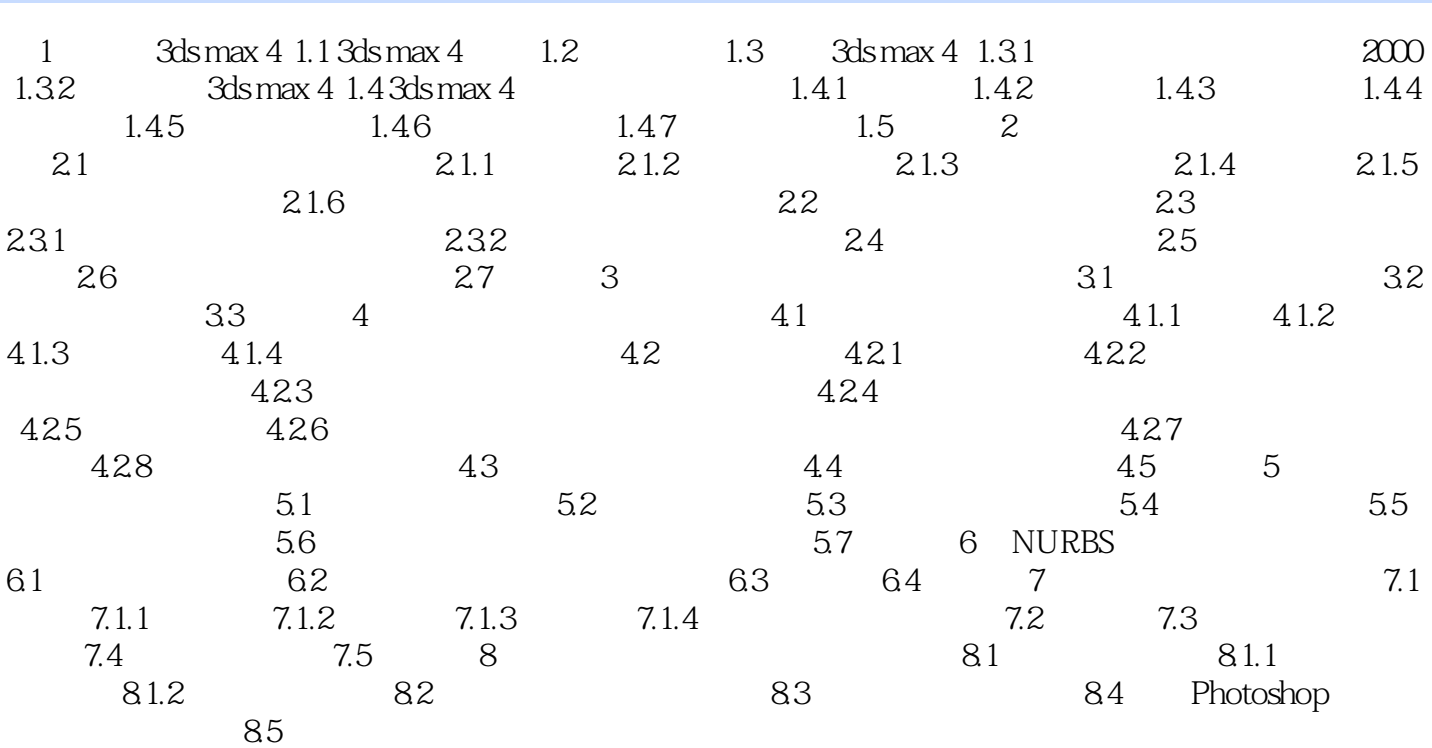

 $,$  tushu007.com

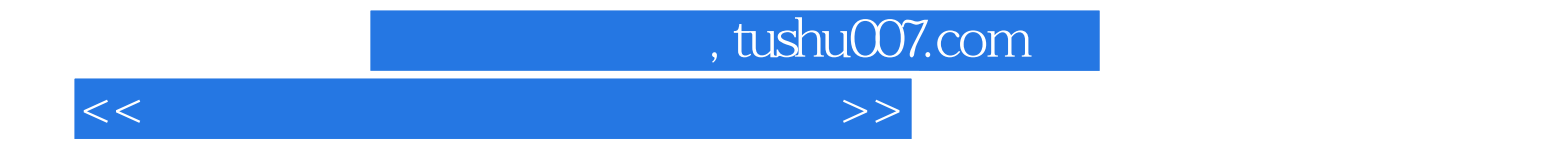

本站所提供下载的PDF图书仅提供预览和简介,请支持正版图书。

更多资源请访问:http://www.tushu007.com